Folder 8S 14,1 x 20,3 Zick Zack

**141 mm**

Dateigröße: Endformat:

**574 x 213 mm 564 x 203 mm**

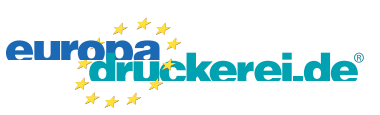

## **Druckdatenvorgaben von europadruckerei.de**

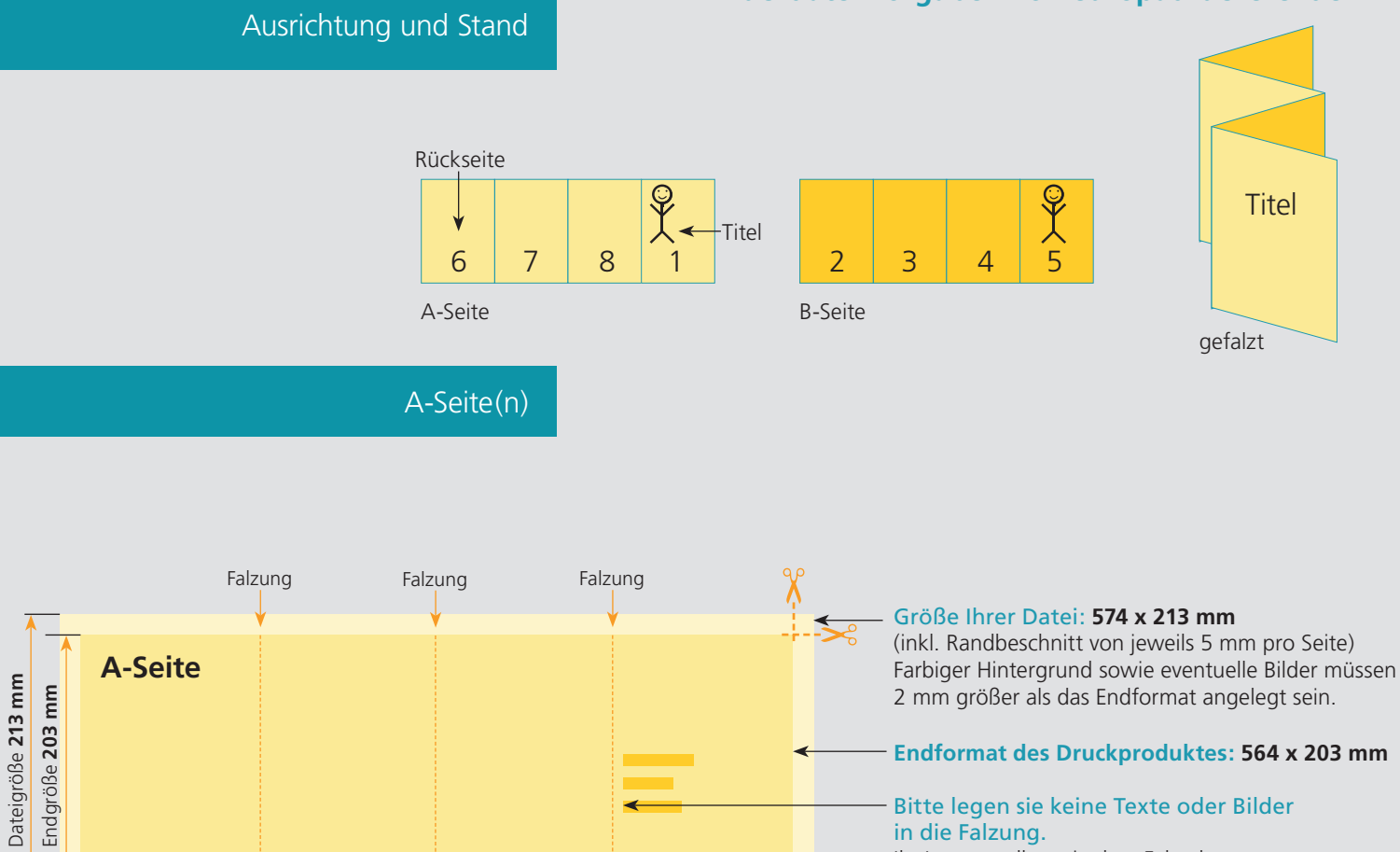

**141 mm**

Ihr Layout sollten sie dem Falzschema anpassen.

## Sicherheitsabstand:

Wichtige Texte und Bilder sollten sie wegen Schneidetoleranzen mindestens **3 mm** vom Endformat entfernt anlegen.

## B-Seite(n)

**141 mm**

Endgröße **564 mm**

Dateigröße **574 mm**

**141 mm**

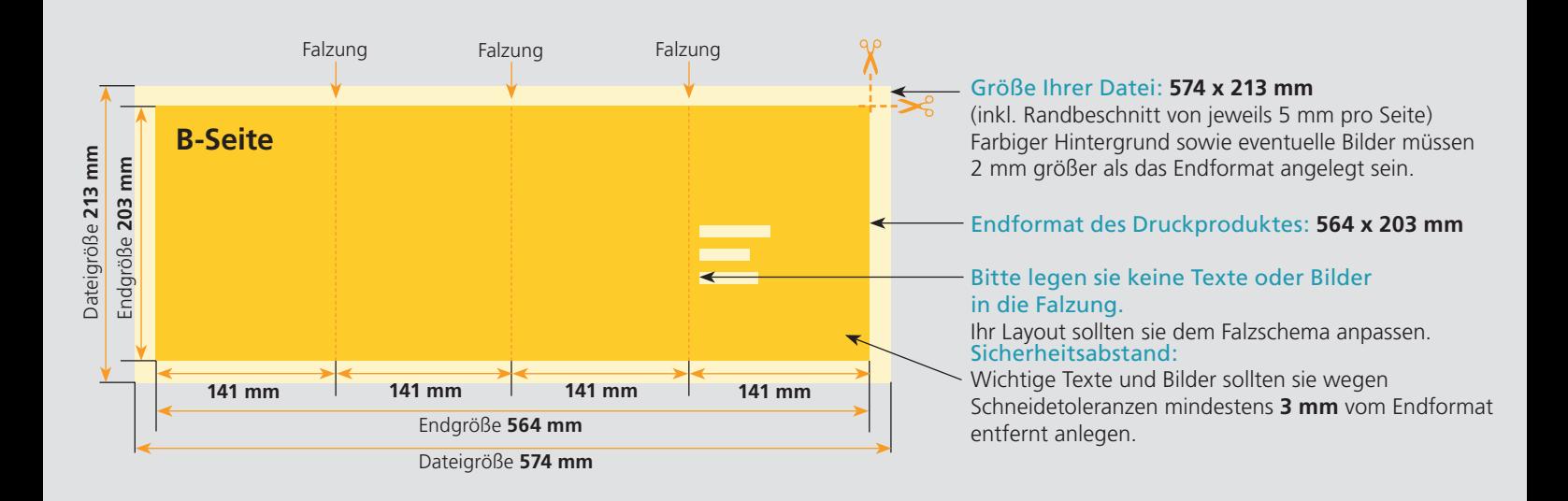

## Nutzen Sie unsere Druckerei App

e de la provincia de la construcción de la construcción de la construcción de la construcción de la construcció<br>La construcción de la construcción de la construcción de la construcción de la construcción de la construcción

Ξ

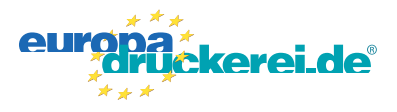

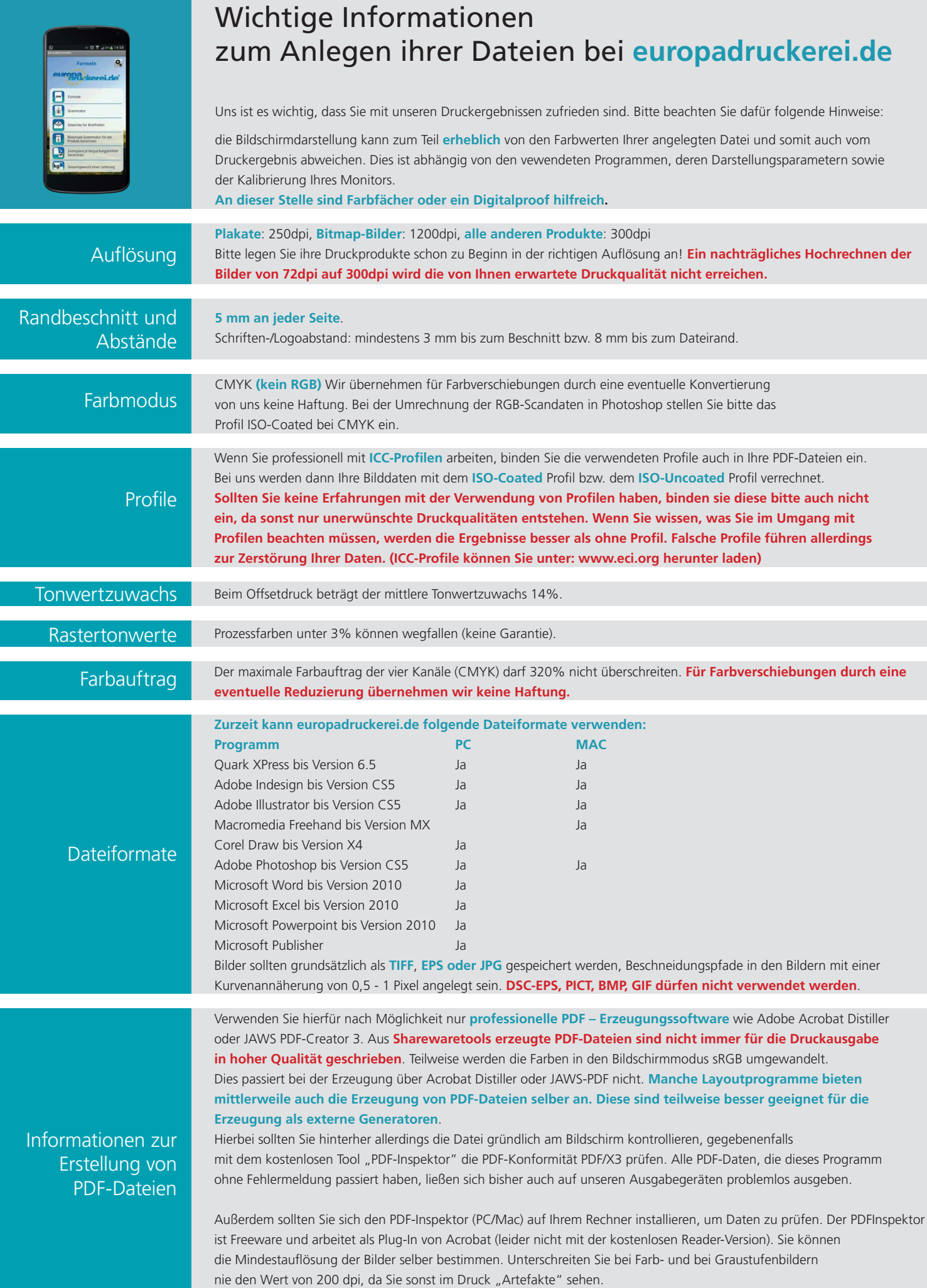